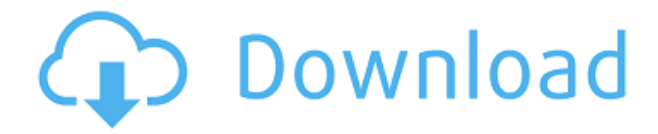

#### **RAM Read-cycle Animation Crack + Free [Win/Mac]**

\* Read-cycle animation is a lightweight Java applet that displays a graphical representation of the reading cycle for the RAM memory. \* The animation loops continuously until the RAM is de-initialized. \* The small RAM is represented on a cross-section of a paper. \* The grid is broken into 5x5 cells that represent a RAM memory cell. \* Each cell has a red or blue color, indicating the state of the cell. \* The animation proceeds as follows: 1. The cycle is initiated by setting the clock, the current instruction, and the current cell (s1) to the first cycle 2. The RAM is initialized. 3. The current instruction (s2) is loaded into the memory. 4. The current instruction (s3) is executed. 5. The output is displayed. 6. The cycle is completed by de-initializing the RAM. Depending on the mode, the animation will be completed by de-initializing the RAM or an empty cycle will be displayed. \* The following screenshots show the first cycle of the RAM cycle animation. Link to the source code:

=====================================================

===================================== \* Graphics copyright and disclaimer: \* ram.jpg is original by zynphoto ( and is NOT under the GPL. \* This file is not covered by the GPL license. \* Use this graphic for your personal use only, not for any commercial use. \* This application is not designed to be extended. If you use this graphic for an applet, you must make it available under the GPL. \* If you make any modifications to this graphic, you must share the modified version under the GPL. \* The graphical representation of a RAM cycle only represents a part of the RAM. It does not represent the full RAM. \* The animation has been created from a RAM model, which is not the same as the RAM in your computer. \* A RAM model is an abstract model of the RAM. \* RAM models can be created using tools like RAMulator ( \* RAMmodels are meant to be used for educational purposes only, not for real applications. \* RAM models are created using RAMsim ( \* The information provided within

## **RAM Read-cycle Animation Crack+ [Mac/Win]**

With keymapping you can move windows around the screen. The windows are also positioned over the keyboard and can be made to appear at any key position. This lets you quickly access important parts of your application (or your message, or your message window) while you are typing. KEYMACRO is a set of macros for Windowskey based keyboard handling (window, desktop, taskbar and start menu) and mouse action handlers. The macros are very easy to use and can be used in any application. However, the macros are designed to work in MS Word 97/2000. Keymapping helps to work fast and efficient. KEYMACRO is one of the more powerful macros in the Windows operating system. And it makes it easy to work fast and efficient by making your work more convenient. With Keymacro, you can activate or deactivate and reposition windows as desired; manage the desktop; and organize your application. Keymacro: The macros for Windows Key Windows Key mappings: 1. Window: Window key activate, deactivate, reposition, make inactive 2. Desktop: Desktop key active/inactive 3. Taskbar: Taskbar key activate, deactivate, reposition, put/lock in the top 4. Start menu: Start menu key active, deactivate, reposition 5. Bring: Bring window to front 6. Select: Select window for reposition, set as active 7. Navigate: Jump to new position 8. Select all: Select all 9. Select window: Select window for reposition Mouse actions: 1. Click on desktop: Select window for reposition 2. Click on start menu: Select window for reposition 3. Click on taskbar: Open taskbar, click on start menu, click on window 4. Click on taskbar: Open taskbar, click on start menu, click on window 5. Left click on window: Activate, deactivate, reposition, make inactive, lock 6. Right click on desktop: Enable/disable desktop, select window for reposition 7. Right click on taskbar: Enable/disable taskbar, select window for reposition, lock 8. Right click on start menu: Enable/disable start menu, select window for reposition 9. Right click on window: Enable/disable window, select task for reposition, lock 10. Click anywhere: Choose window for reposition, make active, put in 2edc1e01e8

### **RAM Read-cycle Animation [Latest] 2022**

RAM read-cycle animation, is a Java applet that displays a graphical representation of the reading cycle for the RAM memory. The applet works by using a series of commands to read and write values into the memory. The command arguments are clearly labeled and show the instructions used to store, read and modify data. The code is based on the length of the memory addresses so that the animation changes according to the size of the RAM memory. The animation comprises the following phases: 1. Write. 2. Read. 3. Modify. 4. Write. The RAM read-cycle animation is a Java applet that displays a graphical representation of the reading cycle for the RAM memory. RAM read-cycle animation is designed to demonstrate how the data is processed within the RAM components, enabling you to learn about its functioning. RAM read-cycle animation Description: RAM read-cycle animation, is a Java applet that displays a graphical representation of the reading cycle for the RAM memory. The applet works by using a series of commands to read and write values into the memory. The command arguments are clearly labeled and show the instructions used to store, read and modify data. The code is based on the length of the memory addresses so that the animation changes according to the size of the RAM memory. The animation comprises the following phases: 1. Write. 2. Read. 3. Modify. 4. Write. The RAM readcycle animation is a Java applet that displays a graphical representation of the reading cycle for the RAM memory. RAM read-cycle animation is designed to demonstrate how the data is processed within the RAM components, enabling you to learn about its functioning. RAM read-cycle animation Description: RAM read-cycle animation, is a Java applet that displays a graphical representation of the reading cycle for the RAM memory. The applet works by using a series of commands to read and write values into the memory. The command arguments are clearly labeled and show the instructions used to store, read and modify data. The code is based on the length of the memory addresses so that the animation changes according to the size of the RAM memory. The animation comprises the following phases: 1. Write. 2. Read. 3. Modify. 4. Write. The RAM read-cycle animation is a Java applet that displays a graphical

<https://joyme.io/erfikquaeko> <https://techplanet.today/post/the-sims-4-psp-free-download-iso19-better> <https://techplanet.today/post/make-the-cut-321> <https://reallygoodemails.com/0arscanormo> <https://techplanet.today/post/metro-2033-crack-only-razor1911-password-link>

#### **What's New in the RAM Read-cycle Animation?**

The RAM read-cycle animation was designed to demonstrate the exact manner in which the data is transferred from the CPU to the RAM components. The animation displays the action of the RAM components as they process the data, showing how the data is handled and saved in the RAM. The animation contains two parts: A simple diagram of the RAM components. The animated graphical representation of the RAM read-cycle. The animation shows the process of the RAM read cycle. The first part of the RAM read cycle is displayed before the user makes any reads or writes. When the user makes a read from or write to the RAM, the program automatically shows the second part of the read cycle, as if the user makes the read or write instantly. Data can be entered in two ways: By pressing the Enter key in the computer, which will make the computer print the entered data on the computer screen, or by clicking the mouse in the appropriate part of the diagram. Software used: Anjuta Development Studio: J2SE1.6+ Firefox 2.0.0.4 The RAM read cycle animation was created using the Anjuta development studio and the Java programming language. Information: Anjuta development studio is a free IDE for the Java programming language. It contains many advanced features, such as the ability to create graphical Java applications. J2SE1.6+ is the most recent version of the Java Development Standard Environment. It is used for creating applications that run on the Internet or on a local computer. Firefox 2.0.0.4 is a web browser made by the company called mozilla. It is a free web browser. Screenshots: Use: The RAM read-cycle animation was designed to help you better understand the components that are responsible for the data processing of the RAM. Category: Java platform applicationsJosé Francisco Díaz José Francisco Díaz may refer to: José Díaz (footballer) (born 1945), Guatemalan football player José Díaz (judge) (born 1946), Cuban judge and mayor of Matanzas Province José Díaz (politician) (1943–2019), Spanish Socialist Party member of the Madrid City Council José Francisco Díaz (footballer, born 1976), Costa Rican football player José Francisco Díaz (footballer, born 1995), Spanish football player See also José Díaz (baseball) (born 1961), Cuban baseball player José Díaz (weightlifter) (born 1964), Cuban weightlifterIf this is your first visit, be sure to check

# **System Requirements For RAM Read-cycle Animation:**

Windows OS: Windows 7 / Windows 8 / Windows 8.1 / Windows 10 Mac OS: Mac OS X 10.6 or later Linux: 64-bit version only Minimum: 2.4 GHz Quad-Core CPU with at least 4 GB of RAM OS: GNOME 3.14 or later CPU: 1.6 Ghz Dual-Core processor Other: 500 MB of disk space What's in the box:

<http://climabuild.com/convert-multiple-mp3-files-to-aac-files-software-free-download-pcwindows/> <https://amnar.ro/autoview-download-pc-windows/>

[https://teenmemorywall.com/wp-content/uploads/2022/12/Zer0-Crack-With-Full-Keygen-Free-MacWi](https://teenmemorywall.com/wp-content/uploads/2022/12/Zer0-Crack-With-Full-Keygen-Free-MacWin.pdf) [n.pdf](https://teenmemorywall.com/wp-content/uploads/2022/12/Zer0-Crack-With-Full-Keygen-Free-MacWin.pdf)

<https://luxepropertiesnw.com/wp-content/uploads/2022/12/powerpoint-ppt-to-pdf-converter.pdf> <https://halletabi.com/wp-content/uploads/2022/12/jeshert.pdf>

<http://jobeer.ir/qwinff-portable-0-2-1-crack-2022/>

<https://serep.kg/wp-content/uploads/2022/12/marjund.pdf>

<https://instafede.com/wp-content/uploads/2022/12/darooly.pdf>

<http://tutmagazine.net/claxa-crack-free-latest-2022/>

[https://thankyouplantmedicine.com/wp-content/uploads/DiskInternals\\_FAT\\_Recovery\\_Crack.pdf](https://thankyouplantmedicine.com/wp-content/uploads/DiskInternals_FAT_Recovery_Crack.pdf)